### **Autonics Serial Converter Module** SCM-38I M  $\blacktriangle$ N U  $\Delta$ L  $c\epsilon$ Thank you very much for selecting Autonics products. For your safety, please read the following before using.  $\blacksquare$  Caution for vour safetv \*Please keep "Caution for your safety" to avoid accidents or damages as using it correctly \*The meaning of 'Warning' and 'Caution' is as follows: **Narning** In case a serious injury or dead may be occurred.  $\triangle$  Caution In case a little injury or a damage of this unit may be occurred. \*The meaning of the mark on the product and manual is as follows:  $\Lambda$  is a caution mark for danger in special condition ∧ Warning 1. In case of using this unit with machineries (Nuclear power control, medical equipment, vehicle, train, airplane, combustion apparatus, entertainment or safety device etc), it requires installing fail-safe device, or contact us for information required. It may result in fatal damage, fire or human injury 2. Do not connect terminals when it is power on. It may give an electric shock. 3. Do not disassemble and modify this unit, when it requires. If needs, please contact us. It may give an electric shock and cause a fire. 4. Do not put metal materials in this unit. It may cause a fire or give electronic shock 5. Do not separate a terminal block while it is operating It may cause human injury, serious damage or malfunction. 6. Do not disassemble this unit while it is operating. It may cause human injury, serious damage or malfunction 7. Put this unit into the bins for industrial scrapped material for disposing. **△ Caution** 1. This unit shall not be used outdoors. It might shorten the life cycle of the product or give an electric shock. 2. Please observe specification rating. It might shorten the life cycle of the product and cause a fire. 3. Please use a dedicated driver for M2 screw at RS485 connector. Otherwise, it may cause damage on a screw part. 4. The specified tightenting torque is  $0.22 \times 0.29N \cdot m$  and the max, torque is  $0.4N \cdot m$ at RS485 connector. Using over power causes a screw damage and connection error 5. In cleaning the unit, do not use water or an organic solvents. It might cause an electric shock or fire that will result in damage to the product. 6. Do not use this unit at place where there are flammable or explosive gas. humidity, direct ray of the sun, radiant heat, vibration, impact etc. It may cause explosion 7. Do not inflow dust or wire dreas into inside of this unit. It may cause a fire or mechanical trouble ■ Ordering information  $\overline{8}$  $|3|$ **SCM** Insulation **RS485** 8 BS232C **SCM** Serial Converter Module

«The above specification are changeable without notice anytime.

# ■ Proper usage

**. Example signal (RTS signal)**: Tx Enable signal (RTS signal) is automatically generated according to protocol

**Auto-loop Back:** When Auto-loop Back is required, please use as 'RS232C cable connections'.

#### **.**Termination resistor:

RS485 Communication has many advantages such as fast transmission rate. Iong distance communication and etc. But, if the impedance of transmission line does not match to RS485 network terminations, the reflected wave will be generated. In case of increasing the length of transmission line or using 1:N multi-drops, the reflected

wave may cause transmission error. Therefore in this case, please use termination resistor at both terminations.

**. LED display**: RUN display is flickering during DATA transmitting.

## ■ Specifications

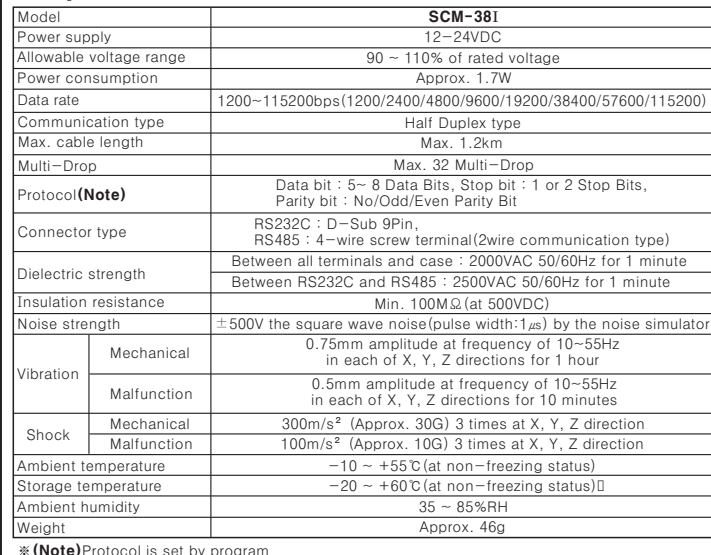

# $\blacksquare$  Dimensions 밑  $6.2$ 37.5 75.5 84.5 **Anna** (Unit:mm

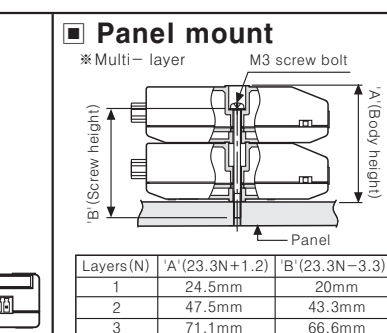

 $\overline{4}$ 

94 4mm

80.0mm

POWER CONTROLLER

& CONTROLLER

STEPPING MOTOR & DRIVER

LASER MARKING SYSTEM (CO2, Nd:YAG)

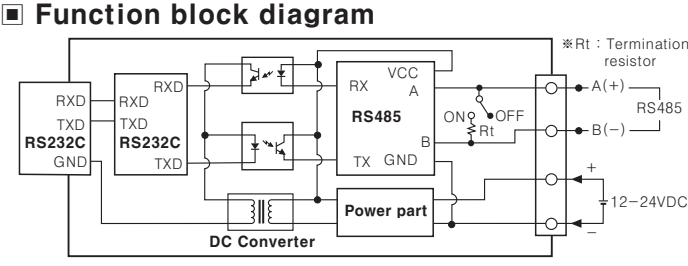

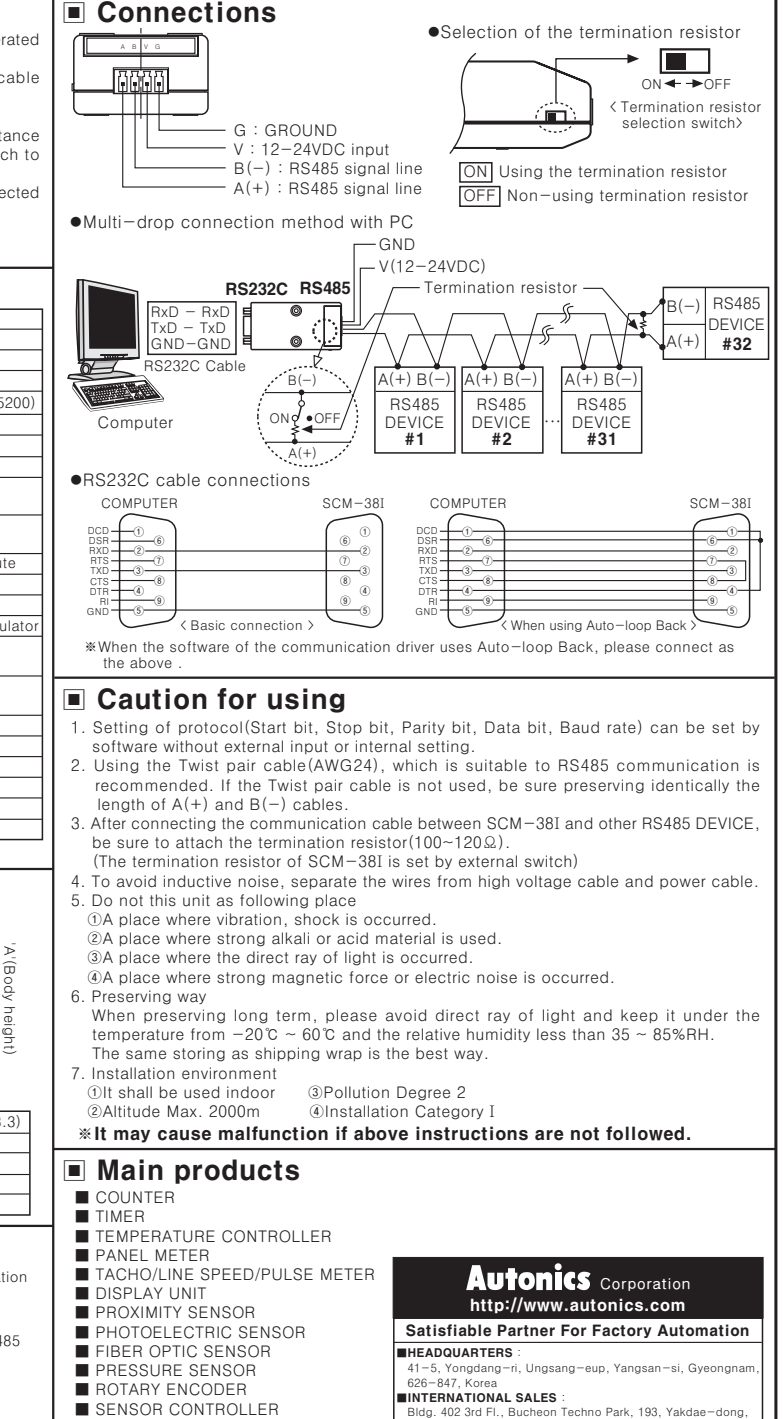

- Wonmi-gu, Bucheon-si, Gyeonggi-do, 420-734, Korea<br>TFI :82-32-329-0722 / FAX:82-32-329-0728

 $EP - KE - 10 - 008$ 

**E-mail**: sales@autonics.net